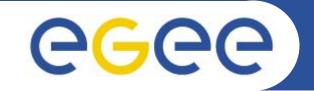

# Web Services, WSRF and GT4

*Mike Mineter National e-Science Centre, Edinburgh* 

www.eu-egee.org

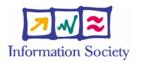

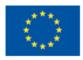

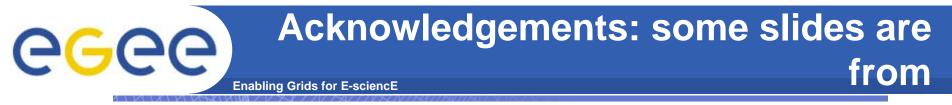

http://www.nesc.ac.uk/action/esi/contribution.cfm?Title=385

<text><section-header><section-header><section-header><section-header>

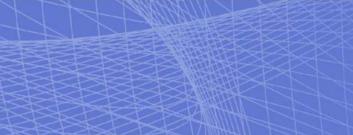

Jeffrey Frey (IBM) Steve Graham (IBM) Tom Maguire (IBM) David Snelling (Fujitsu) Steve Tuecke (Globus)

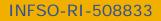

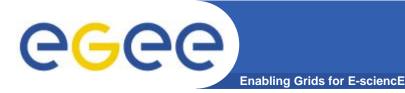

- This presentation can be re-used for academic purposes.
- However if you do so then please let <u>training-support@nesc.ac.uk</u> know. We need to gather statistics of re-use: no. of events, number of people trained. Thank you!!

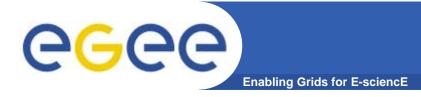

## Goal of presentation

- An orientation to Web Services and to their role in Grid computing
- No prior knowledge assumed

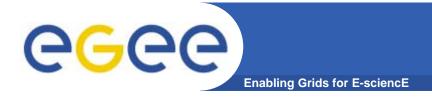

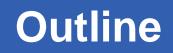

- "Web Services are <u>the</u> way to build Grids"
- Web Services
- Relevance of Web Services to Grids
- Extending WS for grids
- So where are we now ?
- Where might we be going?!

# Infrastructure for the industrial society: The Forth Bridges

Enabling Grids for E-sciencE

eee?

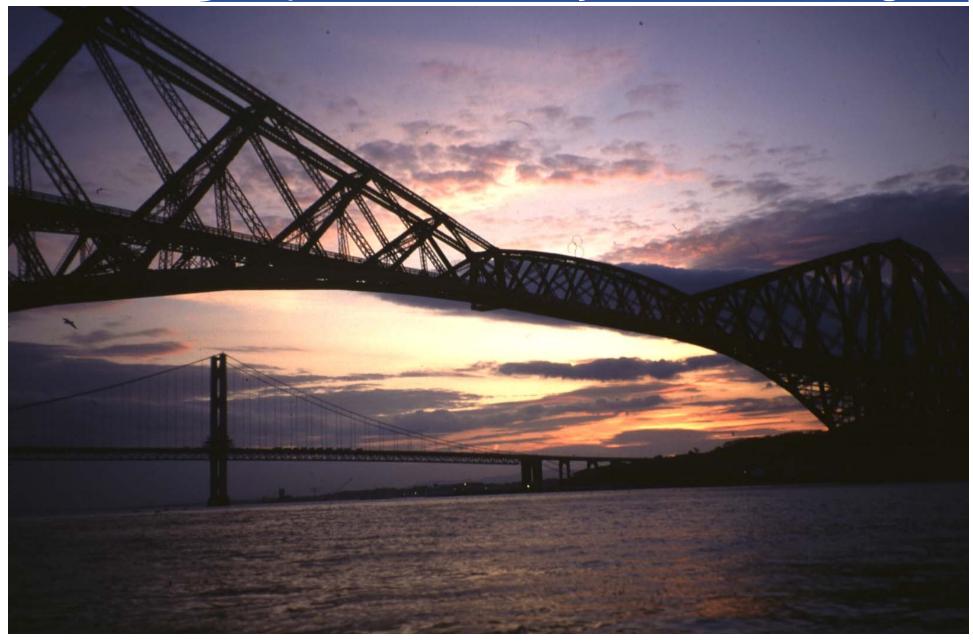

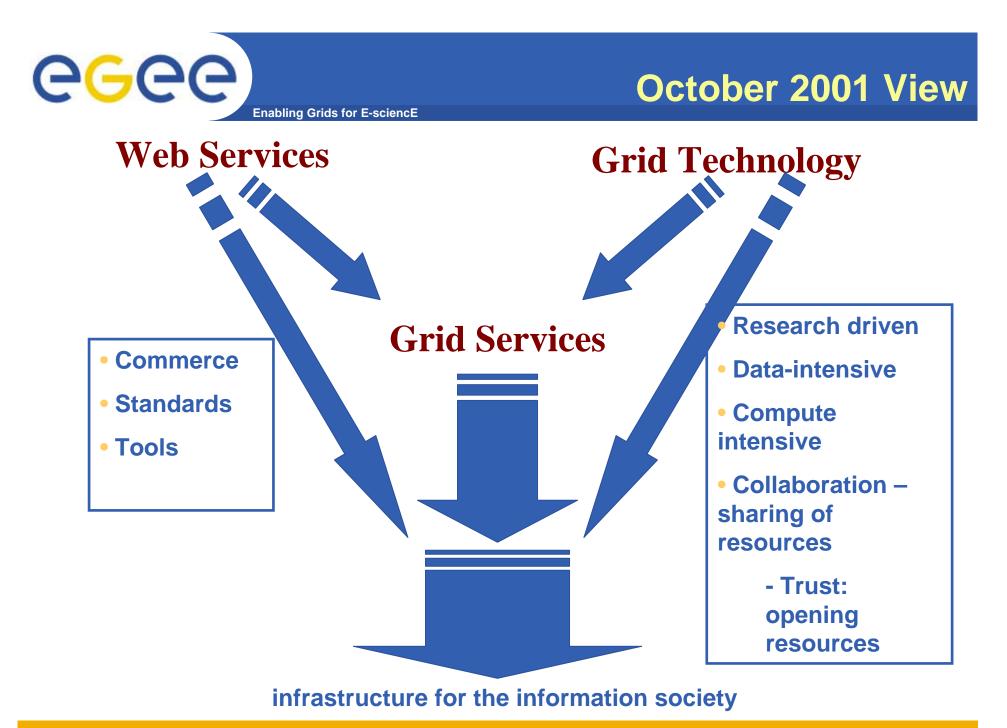

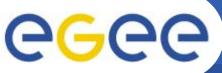

# What are "Web Services?"

Enabling Grids for E-sciencE

- History
  - 1. Web browsing
  - 2. Web pages with content from applications
  - 3. Applications that are useable by software clients

#### • Web Services are software components that are..

- Accessible across a network
- Loosely coupled
  - Defined by the messages they receive / send
  - Modular and self-contained
  - So can change service implementation without changing interfaces
- Interoperable: each service has a description that is accessible and can be used to create software to invoke that service
- ... and based on standards
  - Usually built on (extensions of) standards made ubiquitous by the Web: http(s), XML, ... and for which tools are already built.
  - Developed in anticipation of new uses e.g. can compose workflow
  - Encouraging adoption

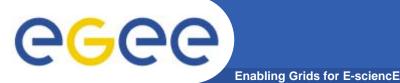

# Service orientation – software components that are...

- Accessible across a network
- Loosely coupled, defined by the messages they receive / send
- Interoperable: each service has a description that is accessible and can be used to create software to invoke that service
- Based on standards (for which tools do / could exist)
- Developed in anticipation of new uses

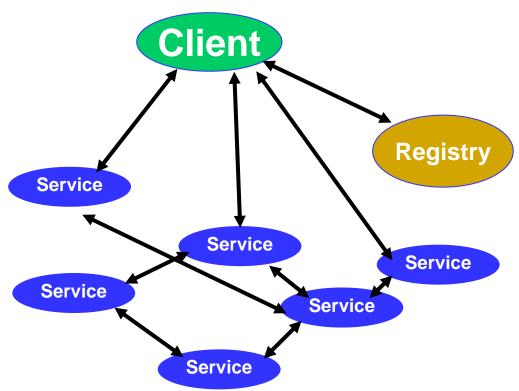

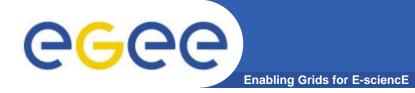

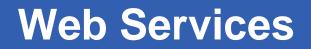

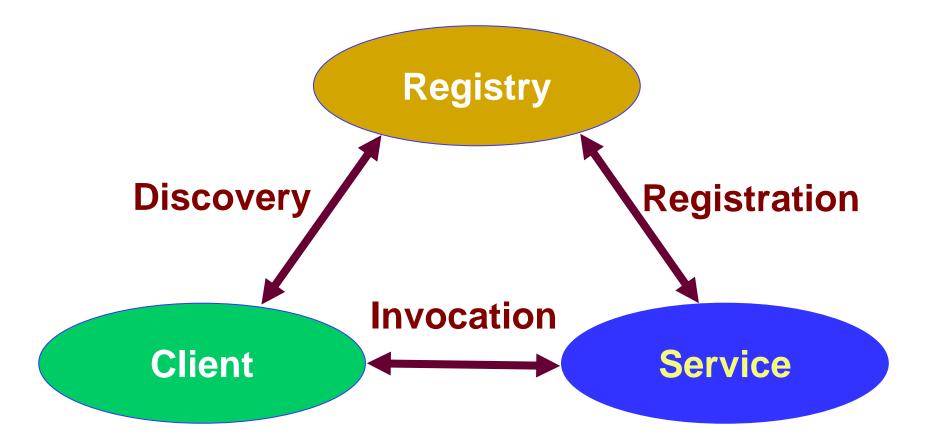

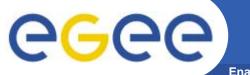

## **Dynamic composition**

Enabling Grids for E-sciencE

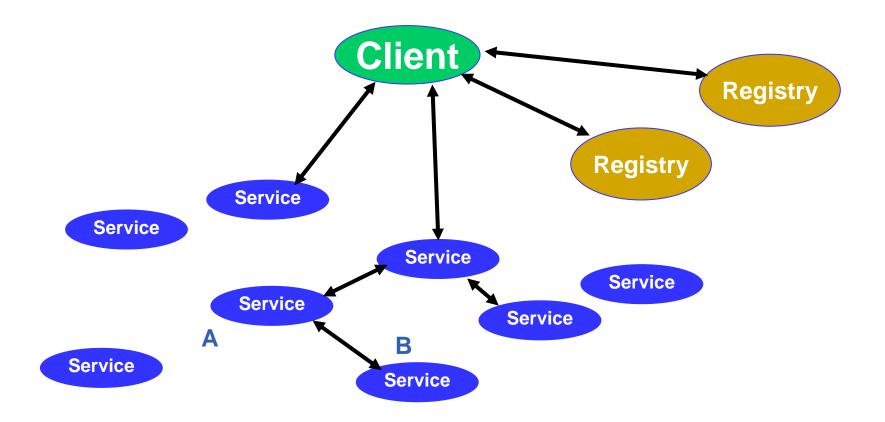

CGCC Using service B from service A

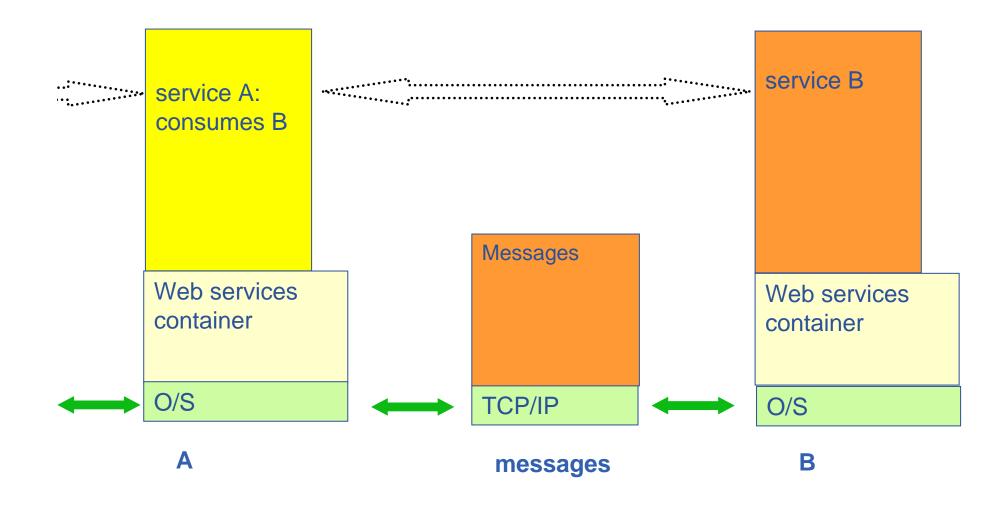

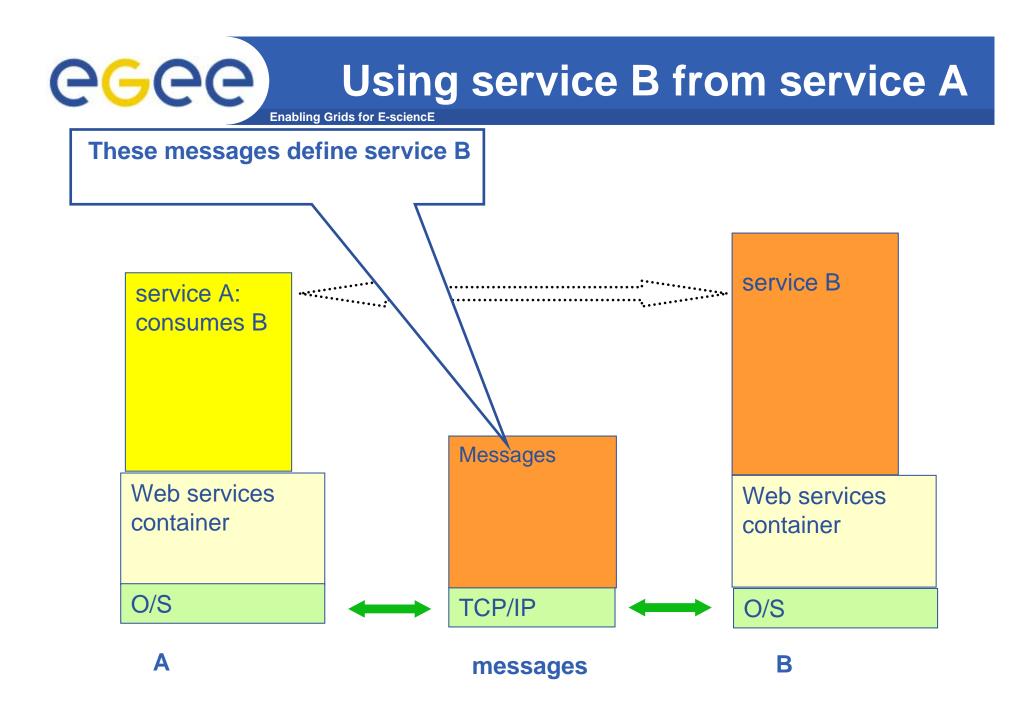

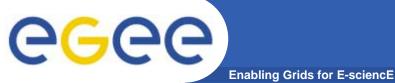

# **HTTP and HTTPS**

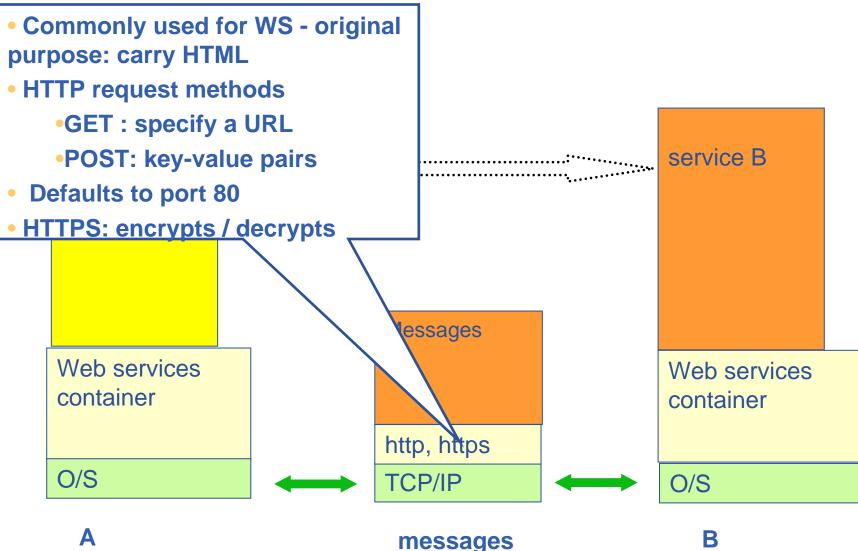

# **CGCC** XML – usual basis for messages

#### XML

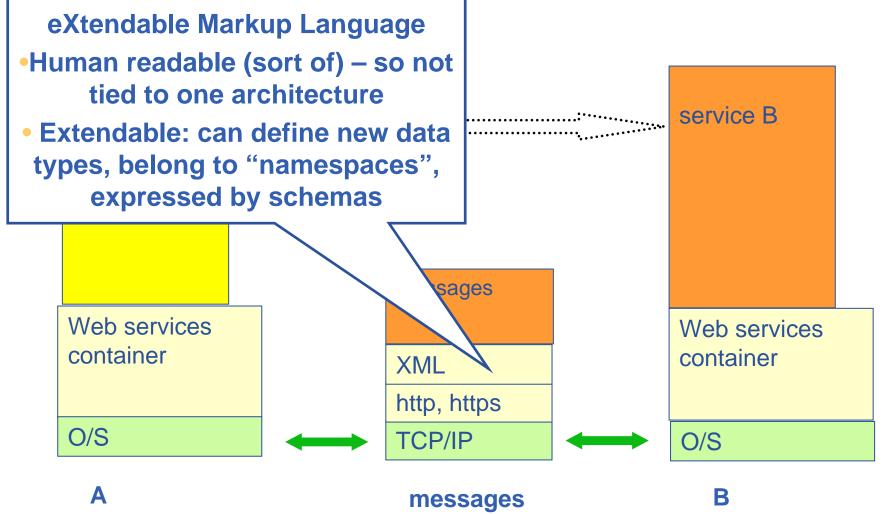

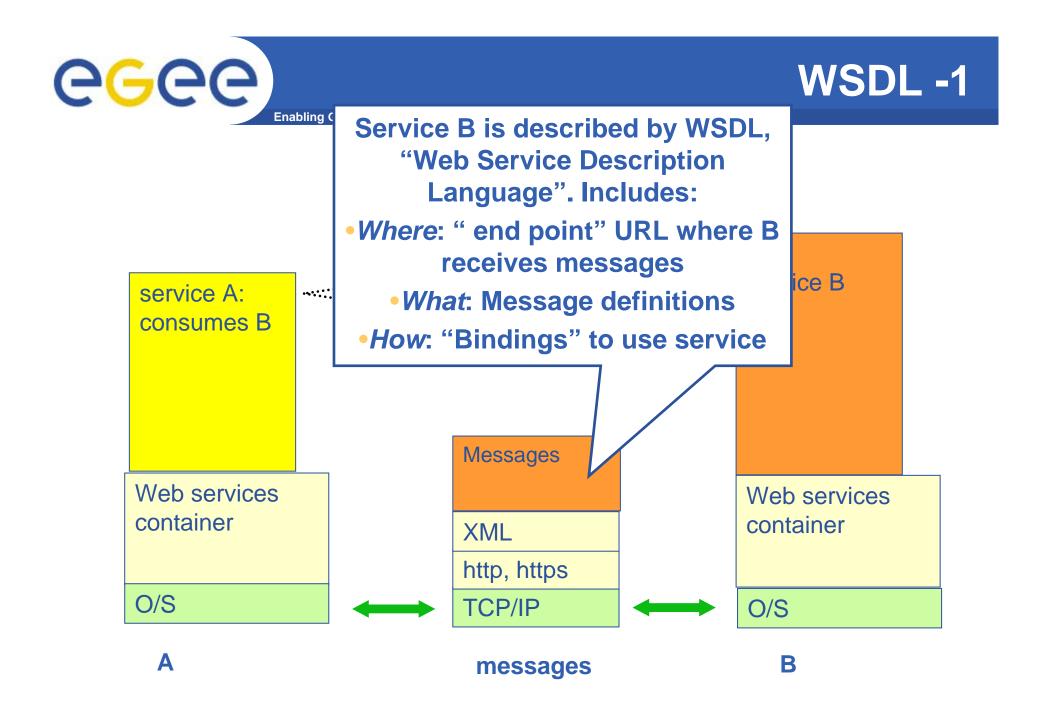

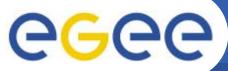

# WSDL -2

Enabling Grids for E-sciencE

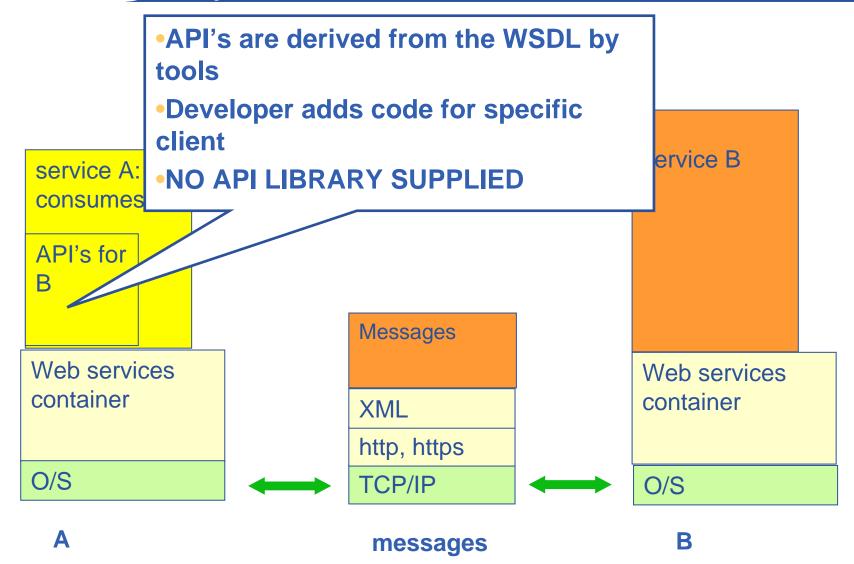

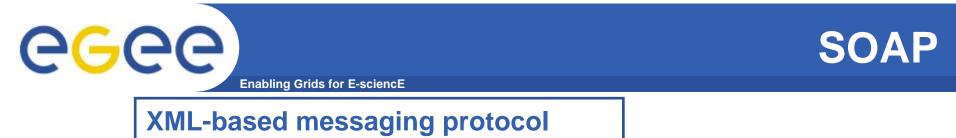

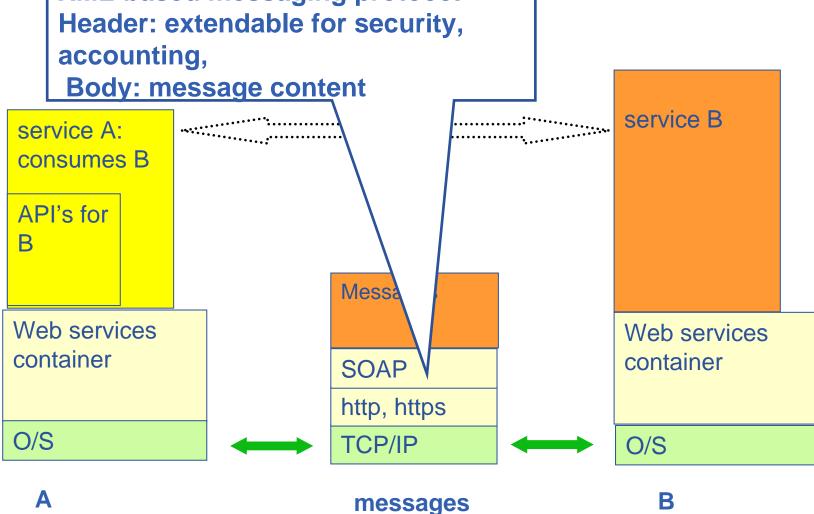

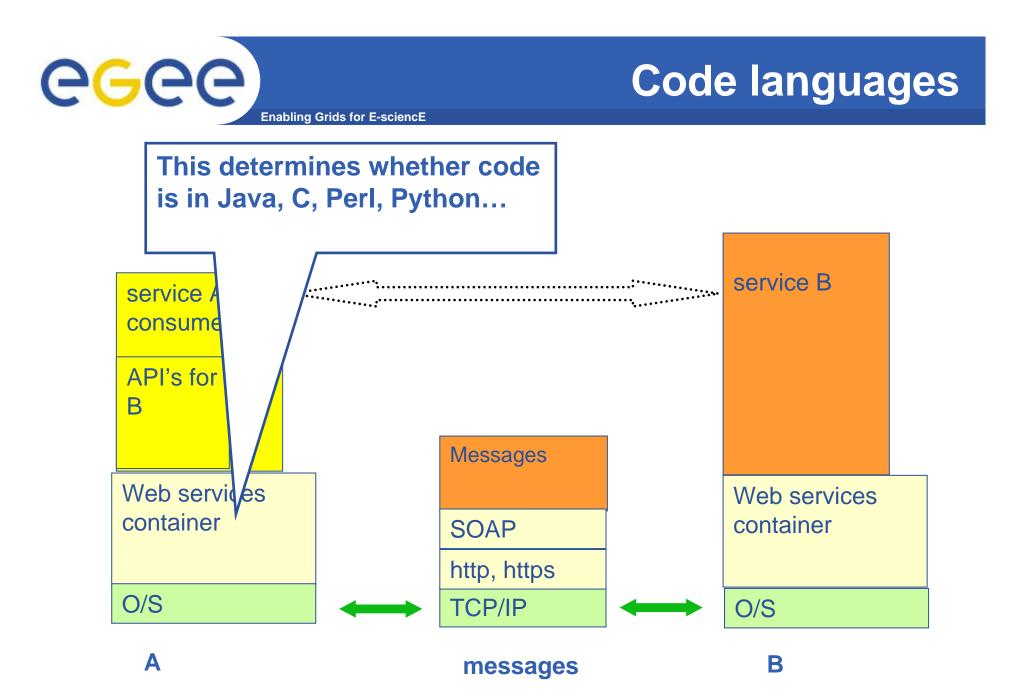

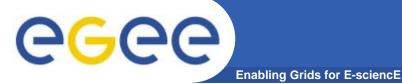

# (JAVA) Web Services

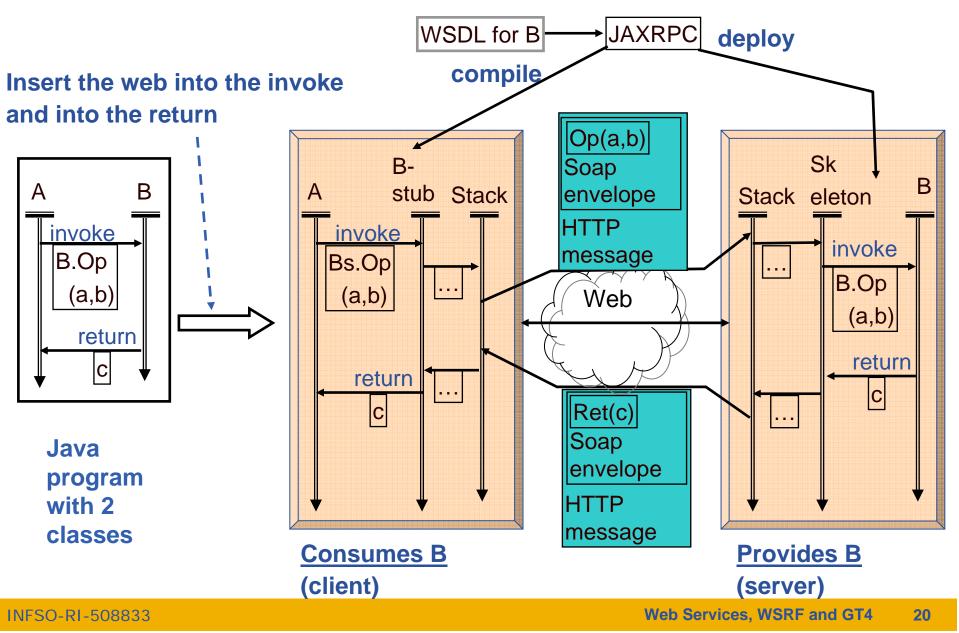

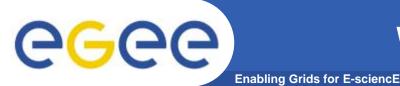

- WS-I (Interoperability) delivers practical guidance, best practices and resources for developing interoperable Web services solutions.
- http://www.ws-i.org/
- **Open standards:**
- SOAP: protocol for message passing
- Web Service Description Language: to describe services
- UDDI: Universal Description, Discovery and Integration
- WS-Security: incorporates security

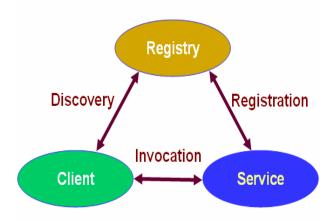

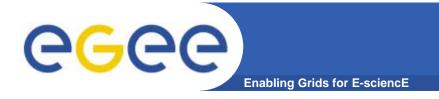

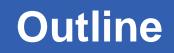

- "Web Services are <u>the</u> way to build Grids"
- Web Services
- Relevance of Web Services to Grids
- Extending WS for grids
- So where are we now ?

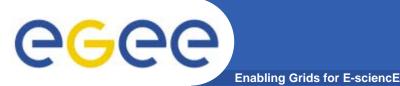

## Grids need....

- Software components that are..
  - Accessible across a network
  - Loosely coupled
    - Defined by the messages they receive / send
    - Modular and self-contained
    - So can change service implementation without changing interfaces
  - Interoperable: each service has a description that is accessible and can be used to create software to invoke that service

#### • ... and based on standards

- Tools, interoperability, ...
- Developed in anticipation of new uses e.g. can compose workflow
- i.e. what web services exist for!
- So now building grid architecture based on WS
- But there are additional challenges!!!!!

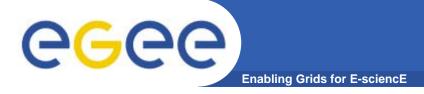

# WS & Grid Goals

#### Web Services

- Goals
  - Computational presentation & access of Enterprise services
  - Marketing integrated large scale software and systems
  - Model for independent development
  - Model for independent operation

### Grids

#### Goals

- Inter-organisational collaboration
- Sharing information and resources
- Framework for collaborative development
- Framework for collaborative operation

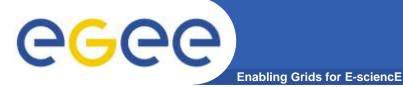

# WS & Grid Usage

#### Web Services

- Complex services created & delivered persistently by owner organisation
- Client interactions short-lived
- Multi-organisation integration responsibility of client
  - Workflow enactment
  - Transaction coordination
  - May be by an intermediate service

#### **Grid Services**

- All of WS patterns +
- Dynamic services / resources
- Long-lived interactions
- Persistent computational integration
  - Data management
  - Computation management
- Persistent operational infrastructures
  - EGEE managing European-scale grid
- System organised optimisation
- End-to-end security (and nonrepudiation)
- Virtual Organisations
  - Establish multi-organisation security policies

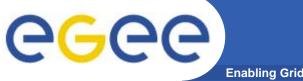

# **Operational status**

#### Web Services

- Commercially successful operational applications
- Several good toolsets available
  - Mostly costly to use outside academia
- Workflow enactment
  - BPEL4WS
- Scale, usability & reliability problems in free-ware
  - Many fixes were needed to Apache Tomcat
- Much momentum
  - Very high levels of investment

#### Grids

- Operational research projects and grids
  - >100 projects use GT2 or GT3
- No toolsets
- Scientific workflow
  - High-level work-load generators
  - Chimera, Pegasus, Taverna, ...
- Some very robust and well tested technologies
  - Condor, GT2, VDT, GT3.2, LCG2, EGEE1
- All free-ware
- Performance, usability and reliability problems
- Much momentum
- High levels of investment

**Re-Package Grid Middleware: from..** 

**Enabling Grids for E-science** 

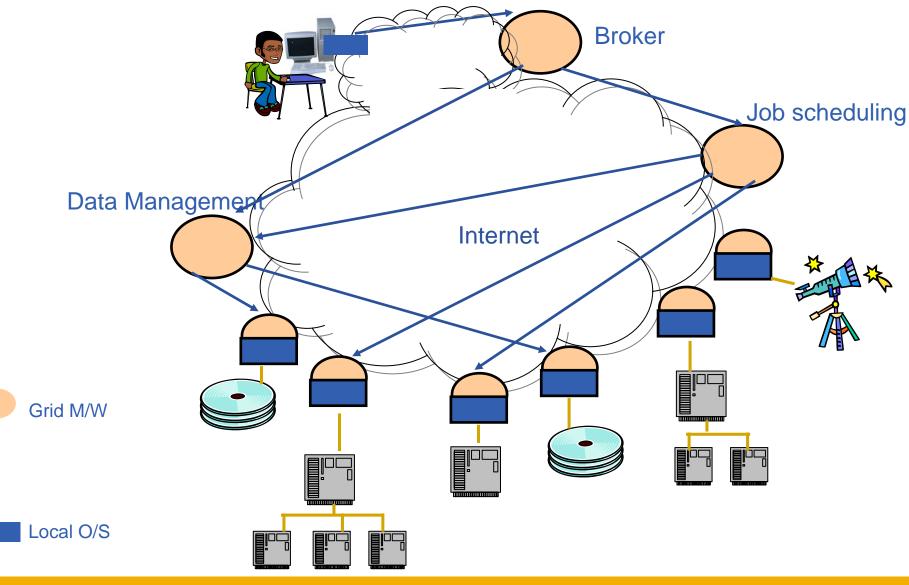

# **CGCC** Re-Package Grid Middleware: to...

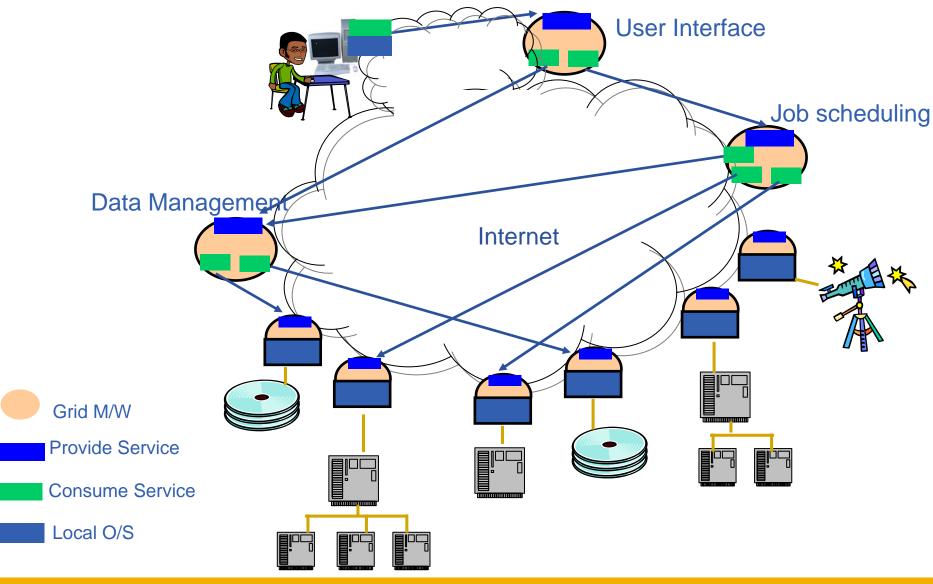

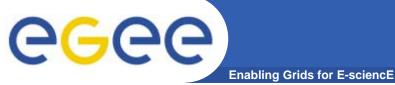

### **Grids** – and resources

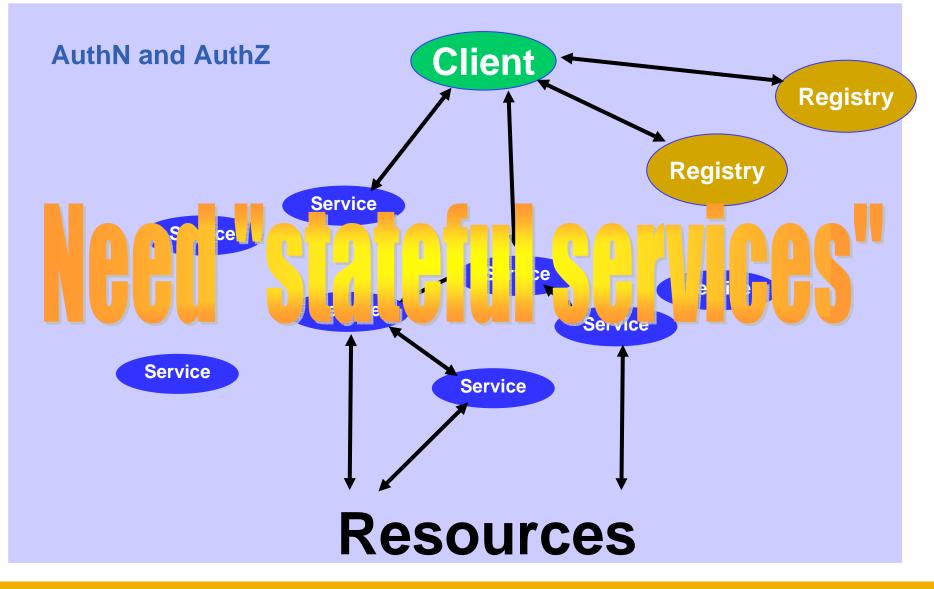

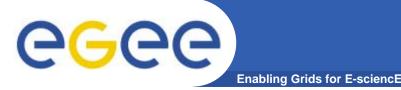

 "Open grid services architecture" OGSA- proposed in 2001

### Open Grid Services Infrastructure

- Globus Toolkit 3 resulted
- Specified in 2003
- Then in January 2004
  - OGSI to be replaced by emerging WS-RF (Web Services Resource Framework)
- NOTE:
  - OGSA still under development (GGF)
- Imbalances in OGSI that are addressed by WS-RF (OASIS)
  - WS community not engaged
  - Over O-O, megalithic

#### the globus alliance

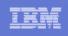

### **WS-Resource Framework Capabilities**

- Specifies how to use XML to describe and access a resource's properties
- **★** Clarifies how stateful resources are addressed
- Defines how a resource is created and messages to destroy resources
- Provides a message subscription and notification mechanism for Web services
- Outlines how to organize groups of resources and services
- O Adds a fault tolerance capability to WS-Addressing
- Defines a standard, extensible format for Web services error messages

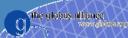

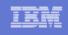

#### Web Service

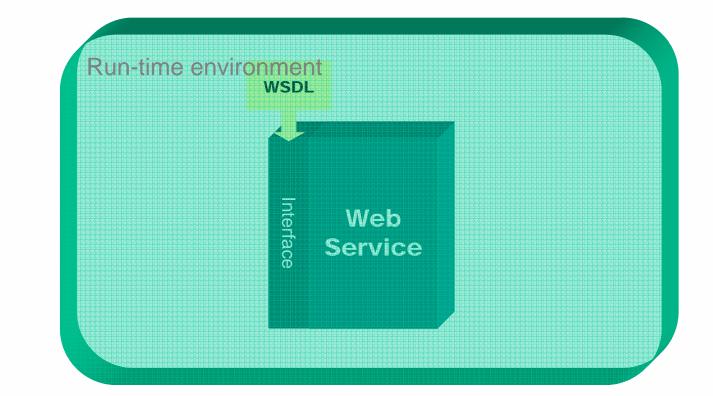

© 2004 IBM Corporation © 2004 University of Chicago

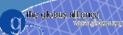

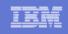

### Invoking a Web Service

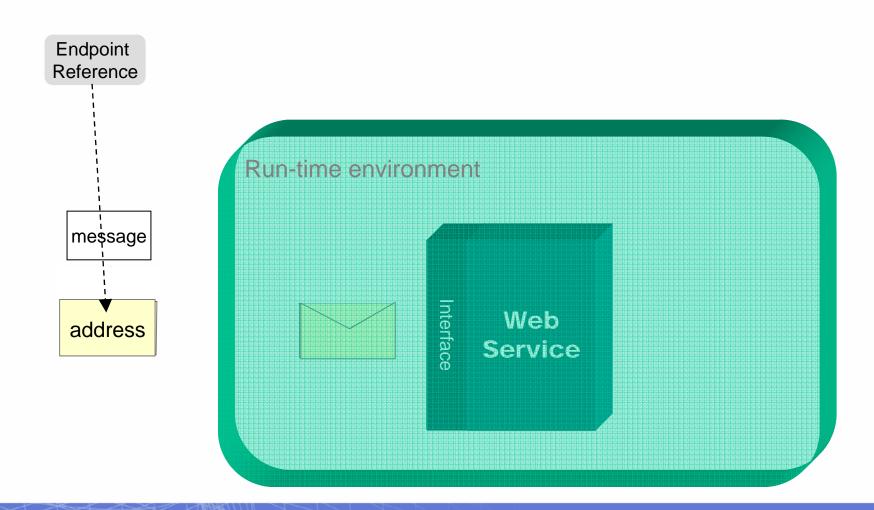

### What is a WS-Resource

the globus alliance

- Examples of WS-Resources:
  - Physical entities (e.g., processor, communication link, disk drive) or Logical construct (e.g., agreement, running task, subscription)
  - Real or virtual
  - Static (long-lived, pre-existing) or Dynamic (created and destroyed as needed)
  - Simple (one), or Compound (collection)

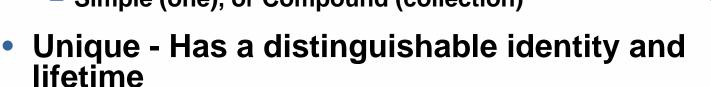

- Stateful Maintains a specific state that can be materialized using XML
- May be accessed through one or more Web Services

resource

#### Using a Web service to access a WS-Resource

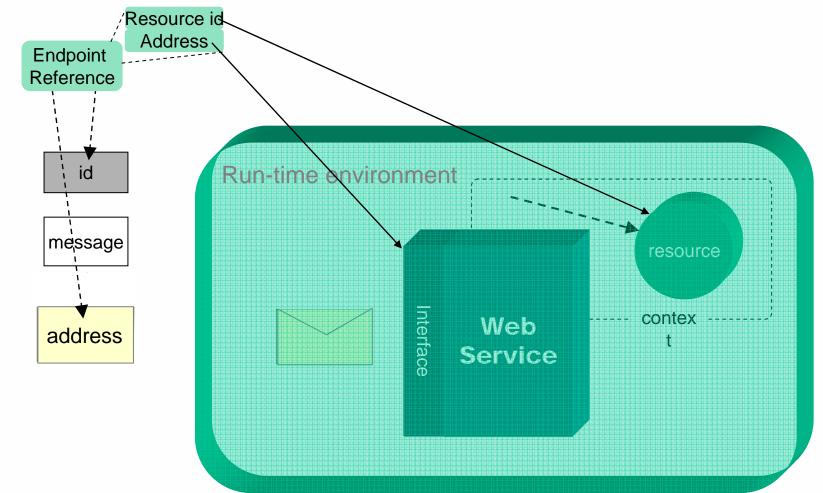

the globus alliance

IKR

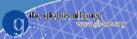

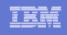

#### Using a Web service to access a WS-Resource

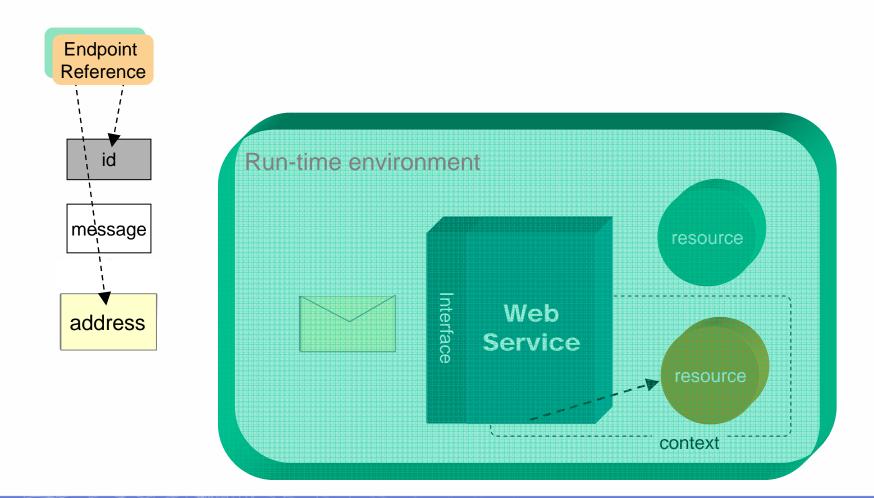

# The WS-Resource framework model

## Creating / Locating a WS-Resource

the globus alliance

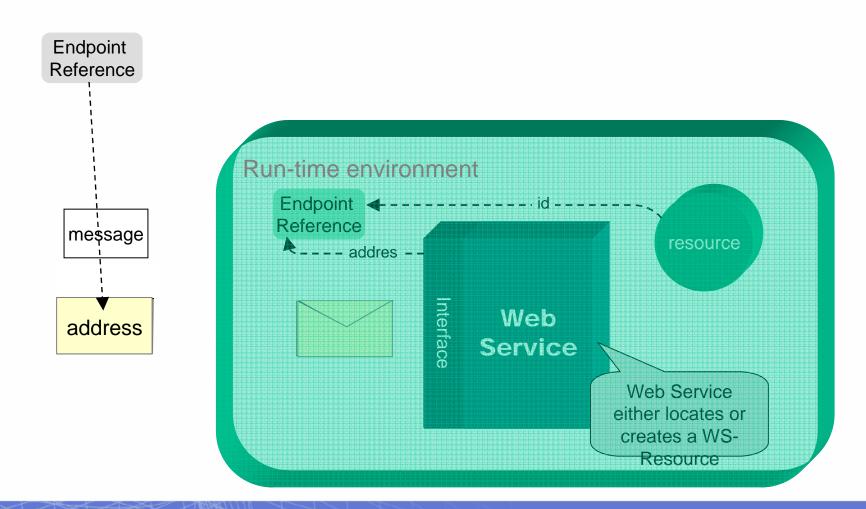

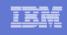

## **The WS-Resource framework model**

### WS-Resource Properties

the globus alliance

- Resource state and metadata "Projected" as an XML document
- Query and Set operations

## WS-Resource LifeTime

- Explicit destruction or "Soft state" time-to-live
- Provides for cleanup of resource instances

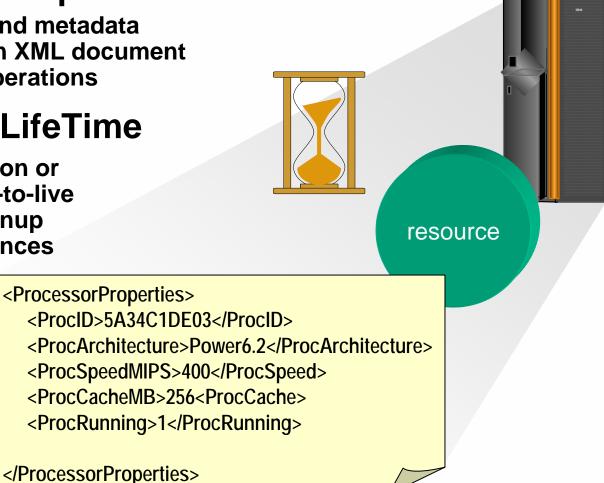

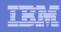

# **WS-Notification**

the globus alliance

- Subscriber indicates interest in a particular "Topic" by issuing a "subscribe" request
- Broker (intermediary) permits decoupling Publisher and Subscriber
- "Subscriptions" are WS-Resources
  - Various subscriptions are possible
- Publisher need NOT be a Web Service
- Notification may be "triggered" by:
  - WS Resource Property value changes
  - Other "situations"
- Broker examines current subscriptions
- Brokers may
  - "Transform" or "interpret" topics
  - Federate to provide scalability

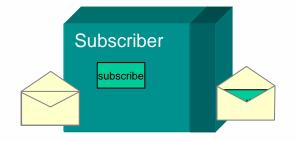

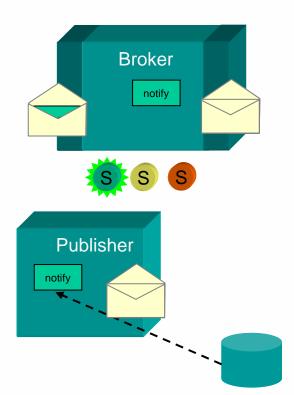

# **Bringing it All Together**

## Scenario: Resource management & scheduling

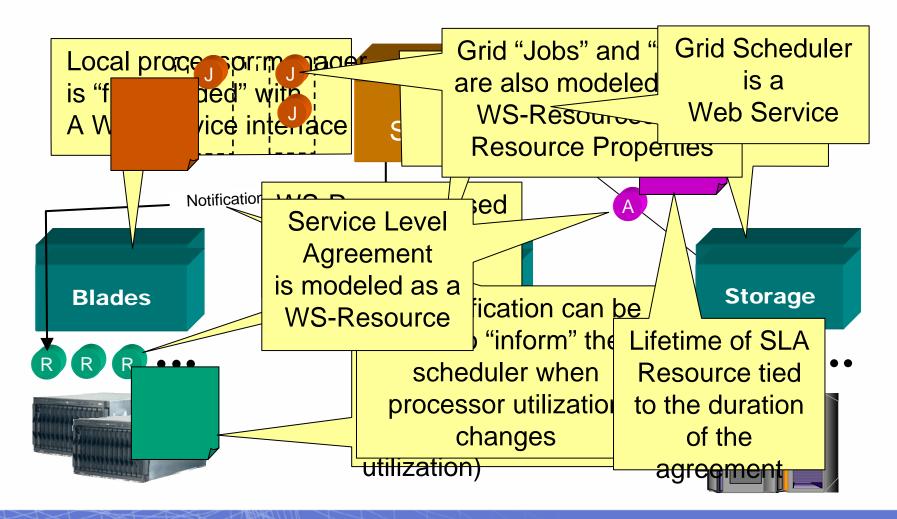

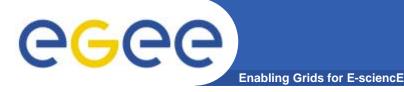

## **Stateful Resources**

Web service itself is stateless

Front end to multiple instances of back-end for each resource

Maintains state in a back-end

Service request identifies the specific resource

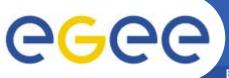

# **Component Standards**

- Enabling Grids for E-sciencE
- WSRF builds on
  - WS-Addressing W3C submission Aug 2004
  - WS-Notification
    - WS-BaseNotification
    - WS-BrockeredNotification
    - WS-Topics

#### WSRF comprises standards

- WS-ResourceLifetime
- WS-ResourceProperties
- WS-RenewableReferences
- WS-ServiceGroup
- WS-BaseFaults

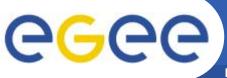

- Standards are emerging... some near acceptance and some being discarded
  - Standards bodies:
    - W3C http://www.w3c.org/
    - GGF http://www.ggf.org/
    - OASIS http://www.oasis-open.org/home/index.php
    - IETF http://www.ietf.org/
  - For a summary see <a href="http://www.innoq.com/soa/ws-standards/poster/">http://www.innoq.com/soa/ws-standards/poster/</a>
- Production grids are based on de-facto standards at present
  - Inevitably!
  - GT2 especially
  - But locks a grid into one middleware stack unable to benefit from the diverse developments of new services
- Some confusion remains after the OGSI era
  - Many projects sidestepped this by using "pure" WS
- Globus Toolkit 4 has been released

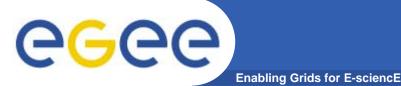

# **Recent progress!**

- HP-IBM-Intel-Microsoft Roadmap
- Globus comments:
- http://www.globus.org/wsrf/convergence.php
  - "reconciling two similar but competing approaches"
  - the Web Services Distributed Management (WSDM) family of specifications (including Web Services Resource Framework (WSRF) and WS-Notification (WS-N))
    - IBM, HP, and others
  - WS-Management family of specifications (including WS-Transfer, WS-Eventing, and WS- Enumeration)
    - Microsoft, Intel, and others
  - "Globus will also work to provide a painless migration path for GT4based services and clients".
  - "While detailed specifications are not yet available, we are confident, based on knowledge of the existing specifications that are to be reconciled, and the published roadmap, that such a migration path will be easy to achieve".

# GT4-view of OGSA and WSRF -1

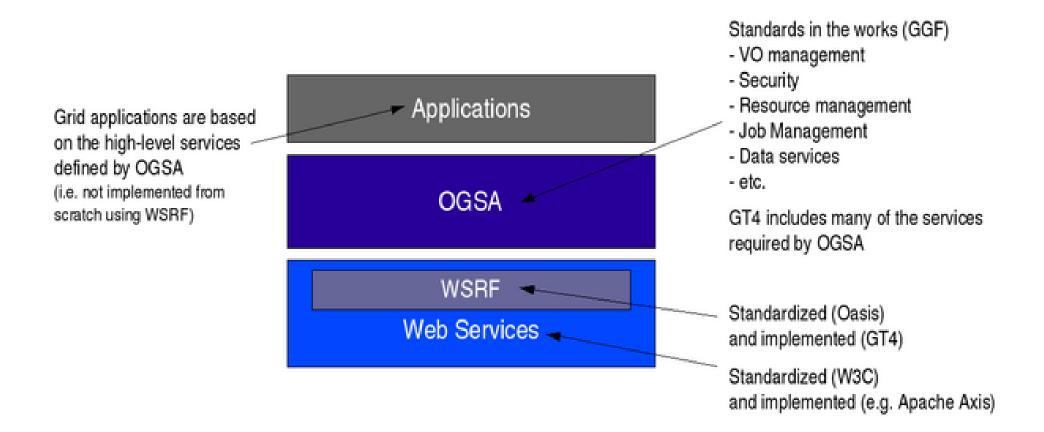

#### Diagram from Globus Alliance

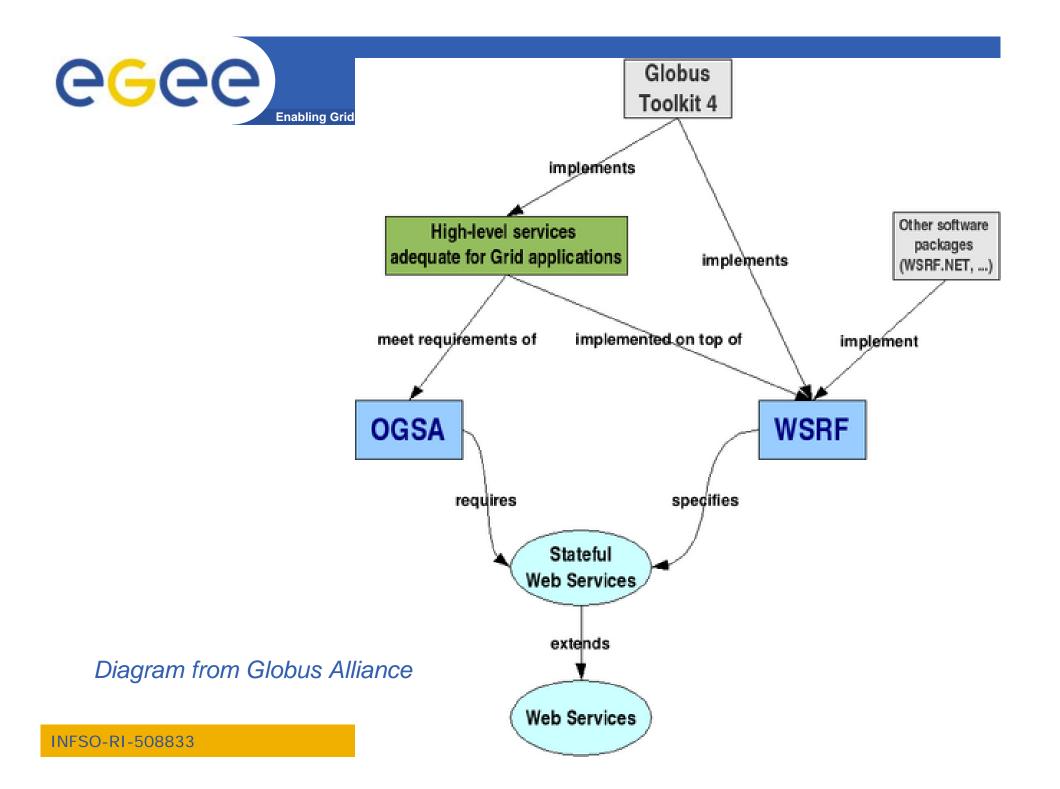

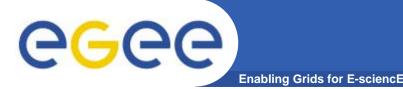

# **GT4** and VDT

- VDT: Virtual Data Toolkit
  - ensemble of grid middleware that can be easily installed and configured
  - Been used by LCG and EGEE with GT2, Condor, MyProxy,...
- Pre-requisite for using GT4 in gLite and other production grids has been achieved:
- "VDT 1.3.7 introduces the Globus Toolkit 4.0 (GT4) series – both pre-web services and some web services."

http://vdt.cs.wisc.edu/globus\_3.2\_vs\_4.0.html

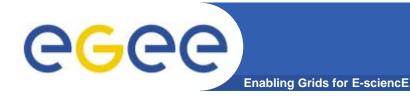

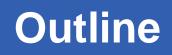

- "Web Services are <u>the</u> way to build Grids"
- Web Services
- Relevance of Web Services to Grids
- Extending WS for grids
- So where are we now ?
- Where might we be going?!

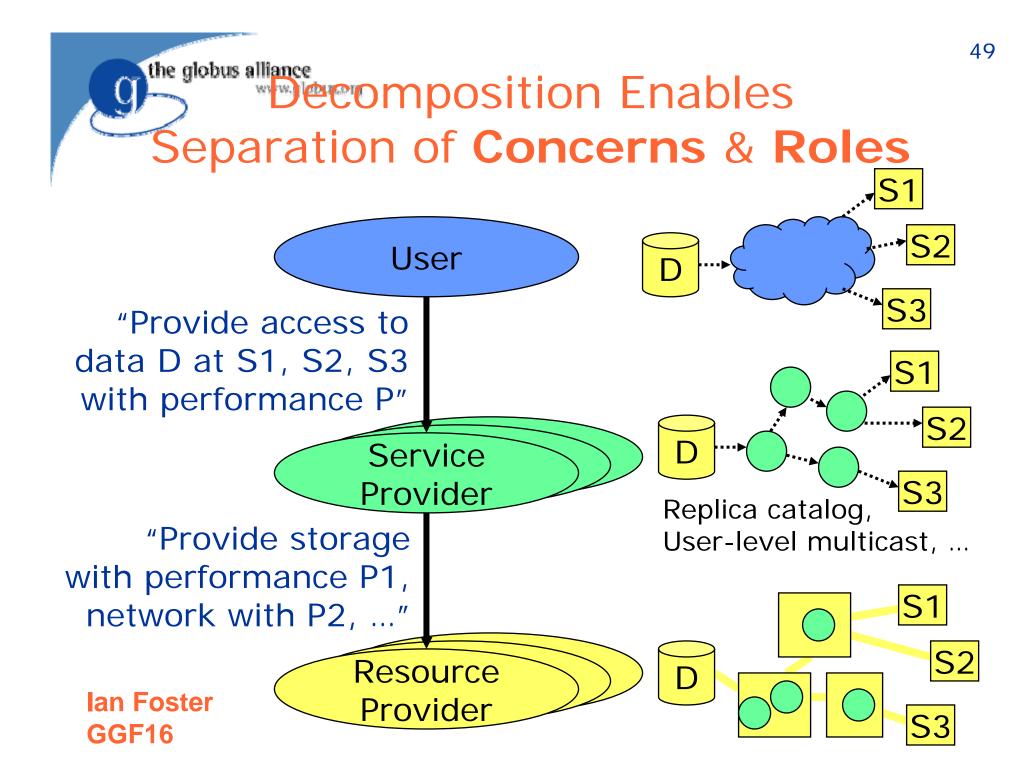

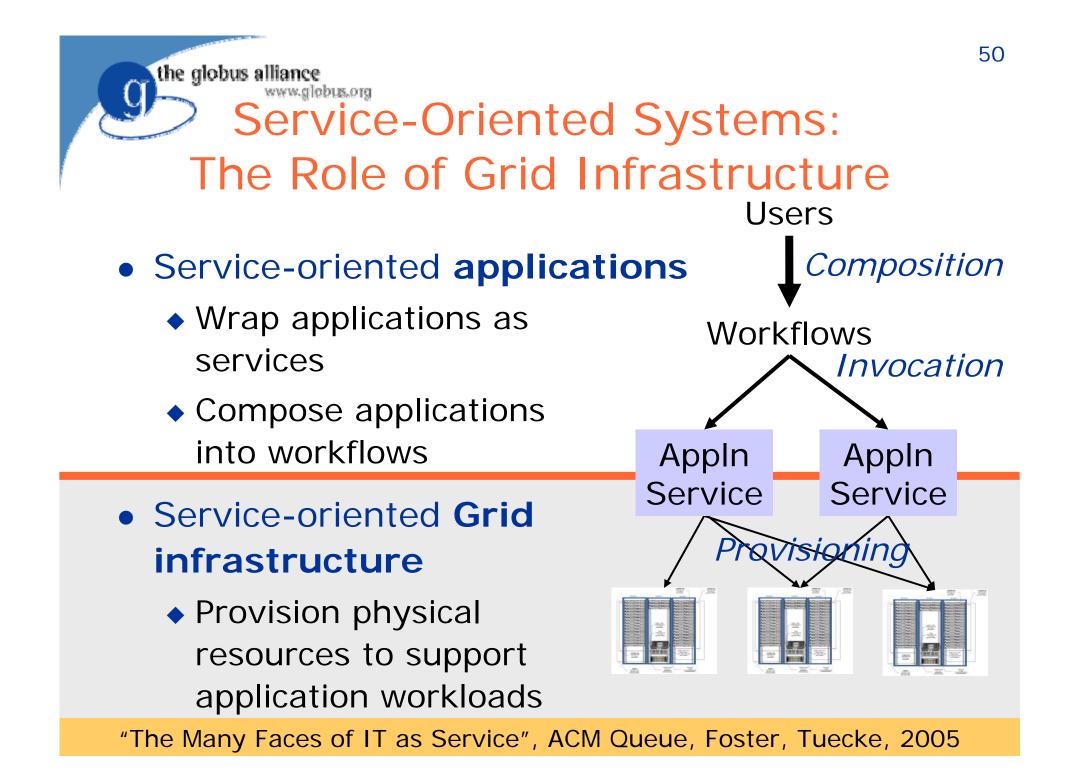

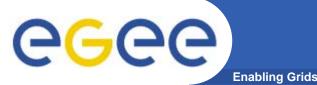

- "potential to increase individual and collective scientific productivity by making powerful information tools available to all"
- "Ultimately, we can imagine a future in which a community's shared understanding ... is documented also in the various databases and programs that represent—and automatically maintain and evolve—a collective knowledge base."

lan Foster,

http://www.sciencemag.org/cgi/content/full/308/5723/81 4?ijkey=aqCCmCFix8LI.&keytype=ref&siteid=sci

Science 6 May 2005

# **Expanding horizons for research**

# Early grids

**eGee** 

- Resource utilisation
- A few big-science VOs
  - Trivial parallelism many concurrent independent jobs
  - Data management files only

#### Grid-enabling databases

- Pre-existing databases accessible from grids
- Data integration

#### Service-oriented grid: possibilities for

- any collaborative research
- International / national / university resources become accessible
  - With control and AA (authorisation and authentication)

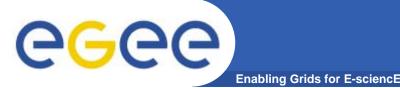

- The Grid Core Technologies, Maozhen Li and Mark Baker, Wiley, 2005
- The Globus Toolkit 4 Programmer's Tutorial Borja Sotomayor, Globus Alliance, <u>http://gdp.globus.org/gt4-tutorial/multiplehtml/index.html</u>
- <u>The Web Services Grid Architecture (WSGA)</u> www.nesc.ac.uk/technical\_papers/UKeS-2004-05.pdf
- http://java.sun.com/xml/webservices.pdf
- http://www.globus.org/wsrf/

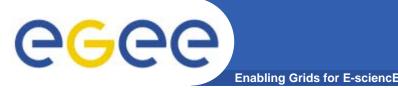

- Current way people try to create grid middleware is using Service Oriented Architectures based on WS
- An abundance of standards is en route
  - Extensions to manage resources are in WS-RF framework
  - Workflow service composition
  - Also portals/portlets to expose services
- Initial implementation based on WS-RF and OGSA is in Globus Toolkit 4
- Service-orientation is transforming business and research!